## To establish to adobe reader the latest version xp download

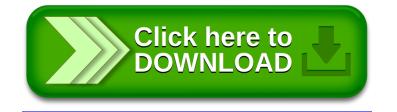